## Anomaly Detection High-Level Machine Learning for Images, Movies and Text

Iterata Health Platform supports several methods and powerful analytic tools for the identification of cluster and for the systematic detection of anomalies, which in turn supports the decision-making process.

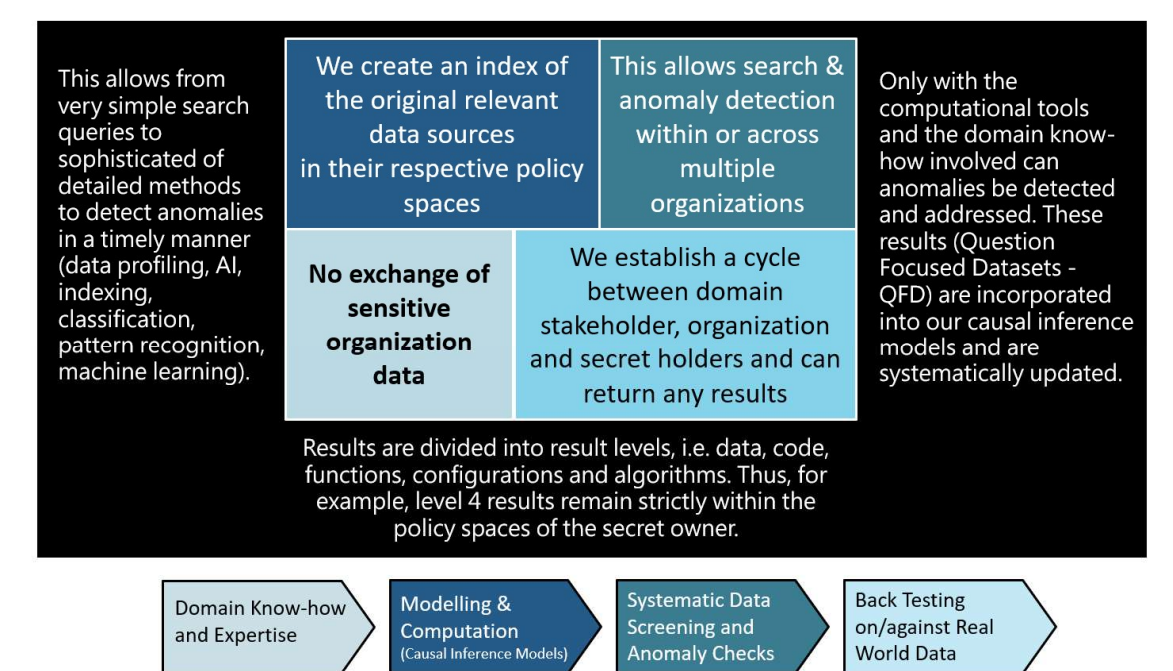

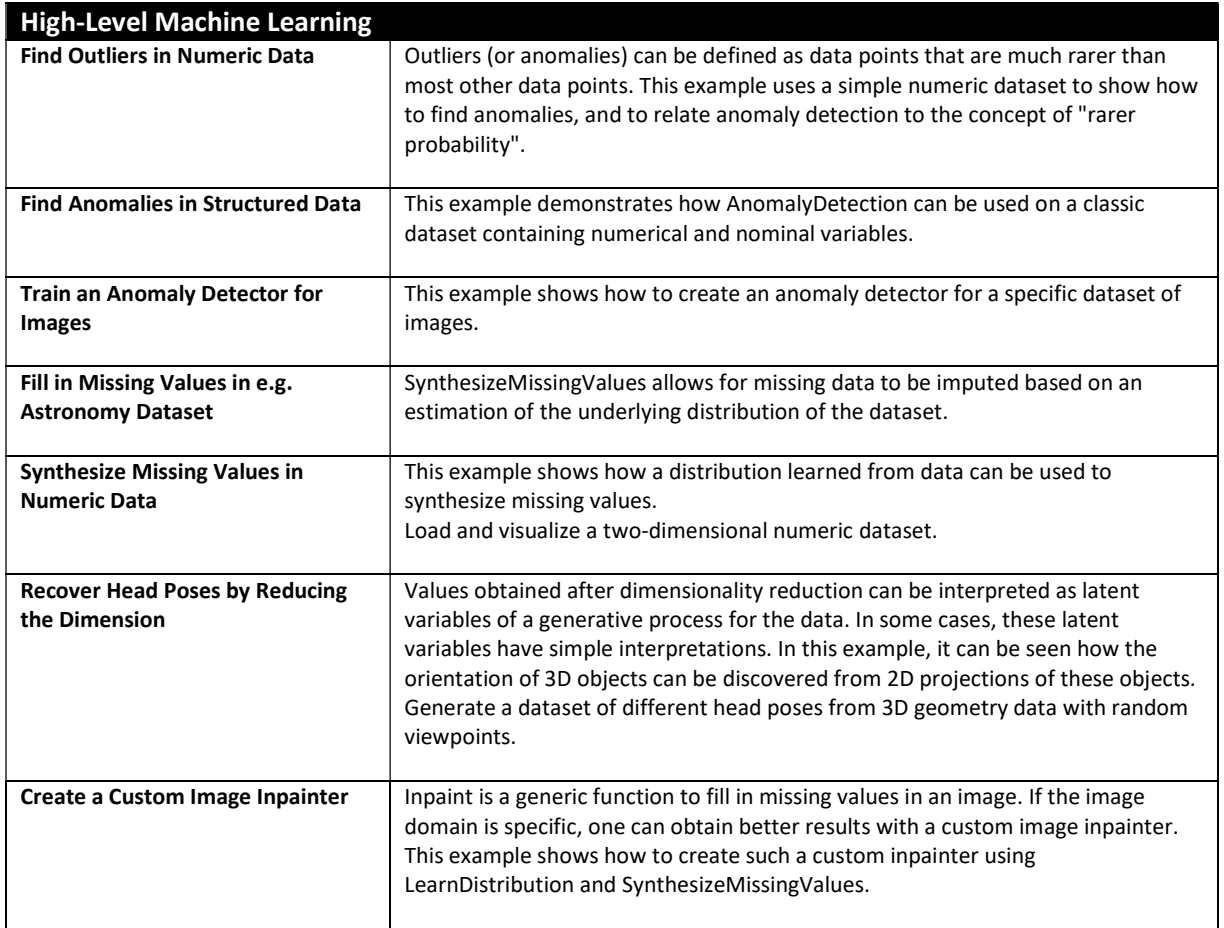

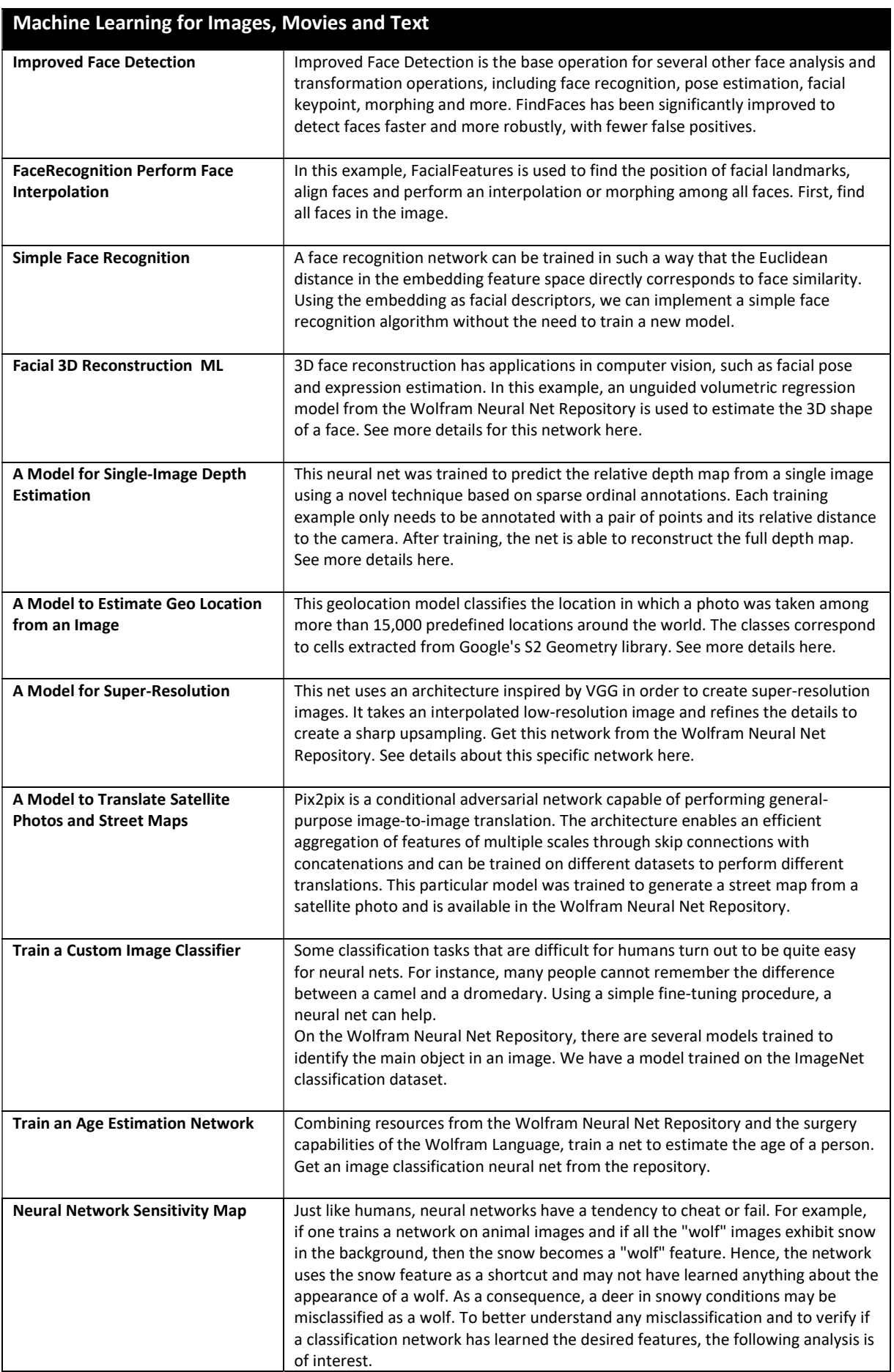

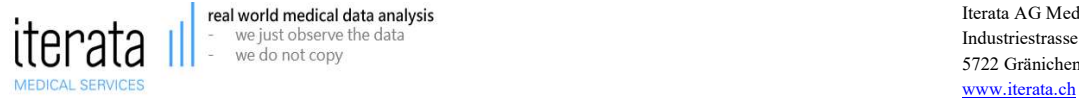

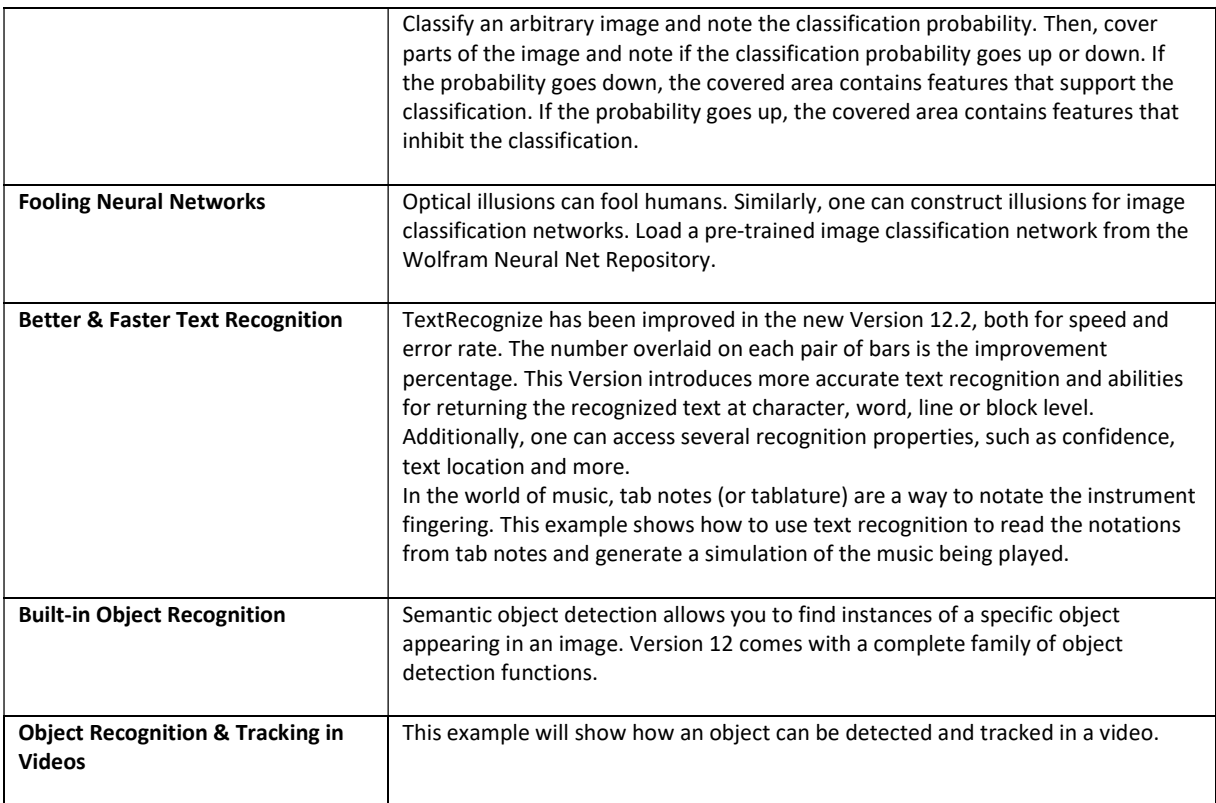

Please do not hesitate to contact us

## Sincerely yours, Iterata Team

Phone +41 62 842 88 27 | info@iterata.ch